# Nouvelle annonce

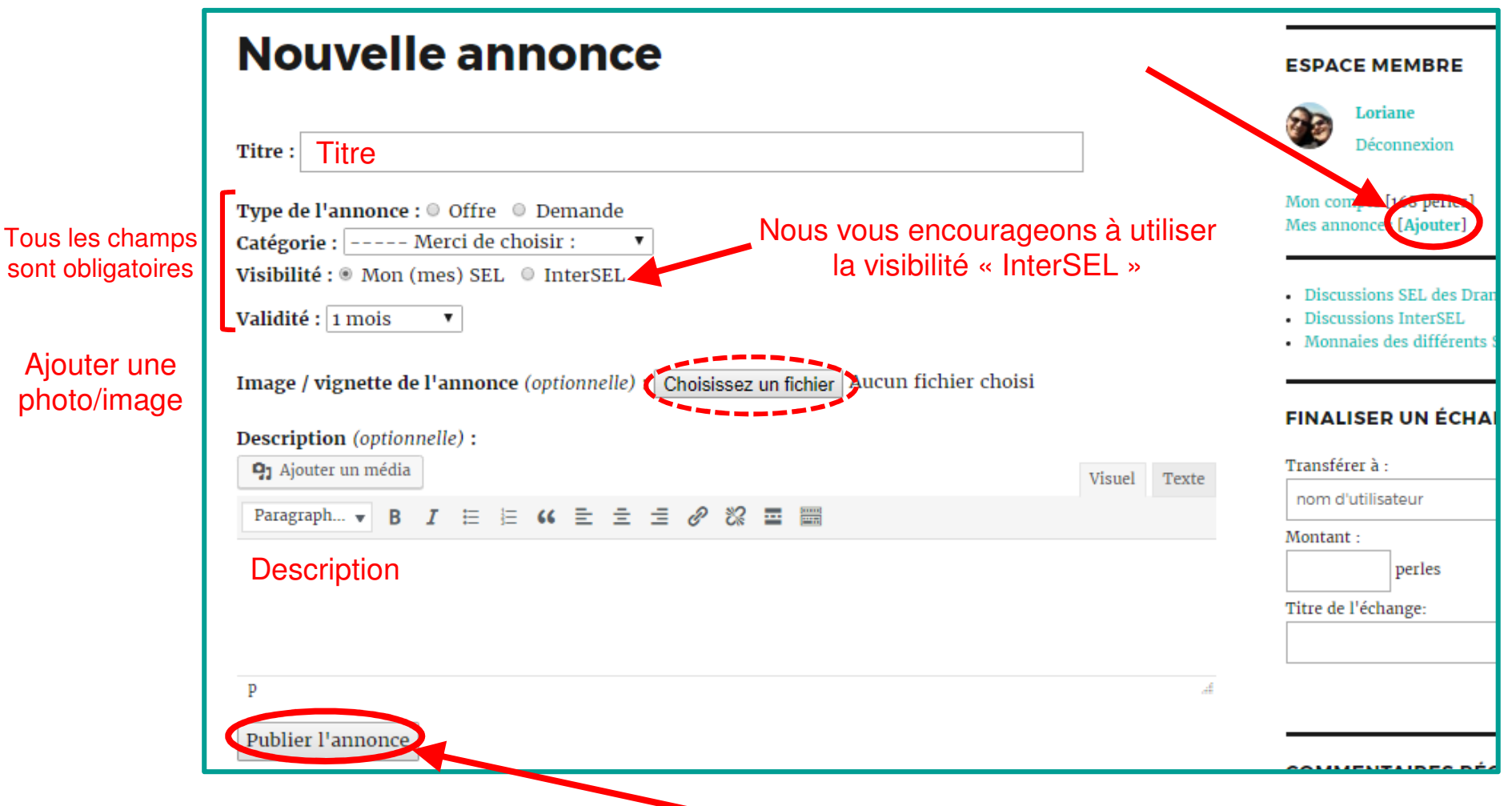

#### L'annonce publiée

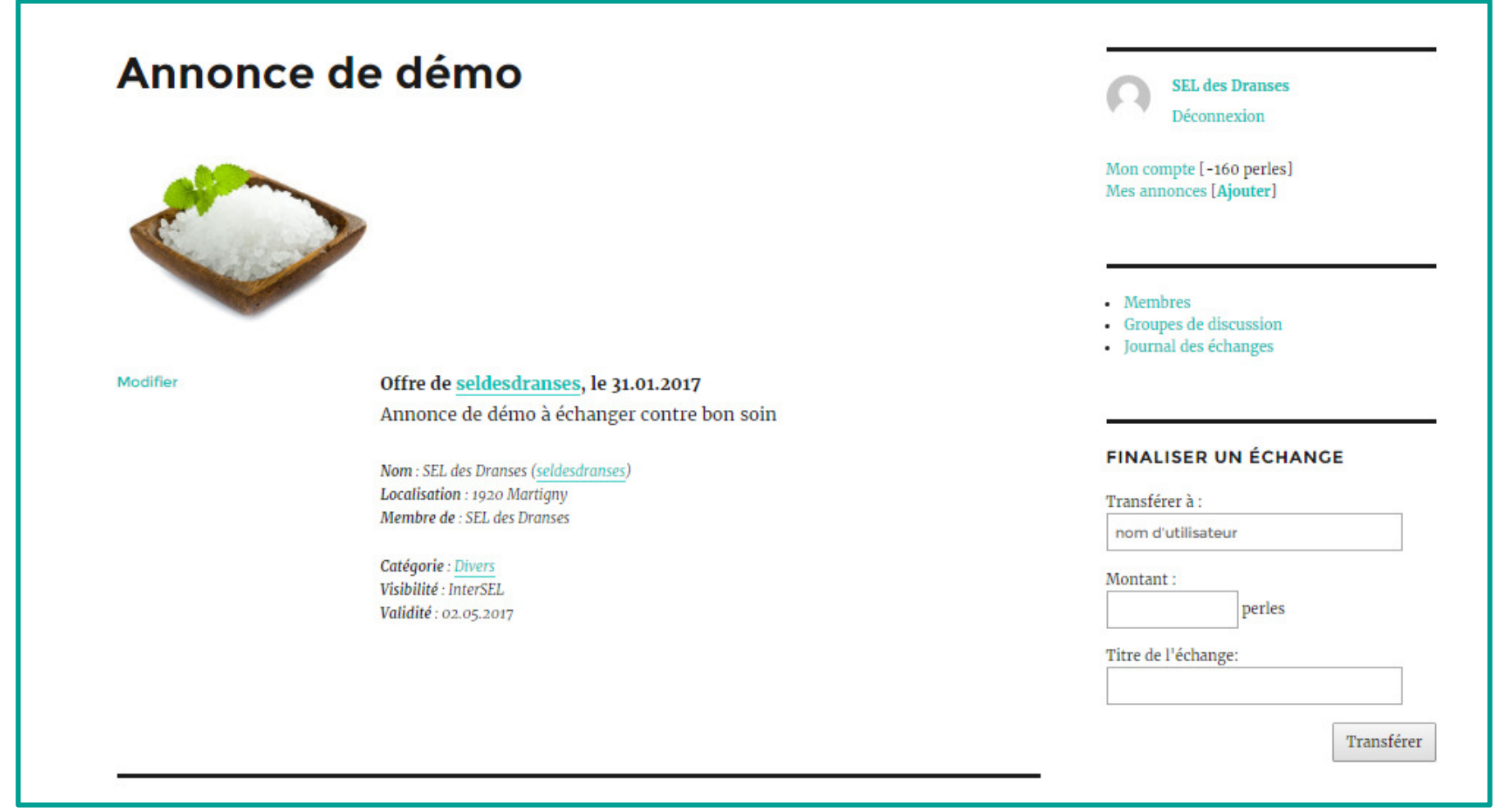

Vous recevez automatiquement un email à chaque fois que quelqu'un commente votre annonce.

## Insérer une photo dans l'annonce

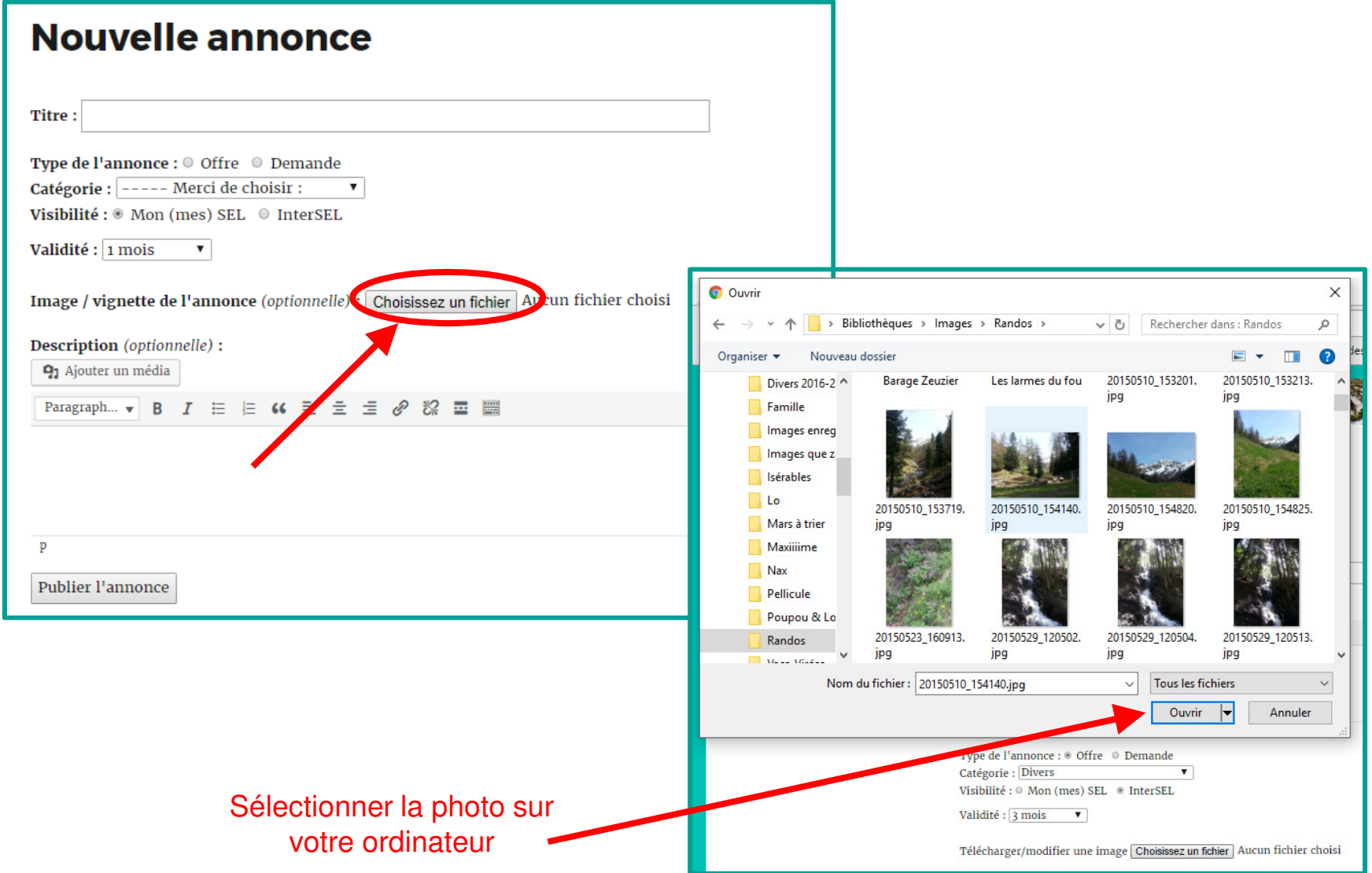

## Insérer une photo dans l'annonce

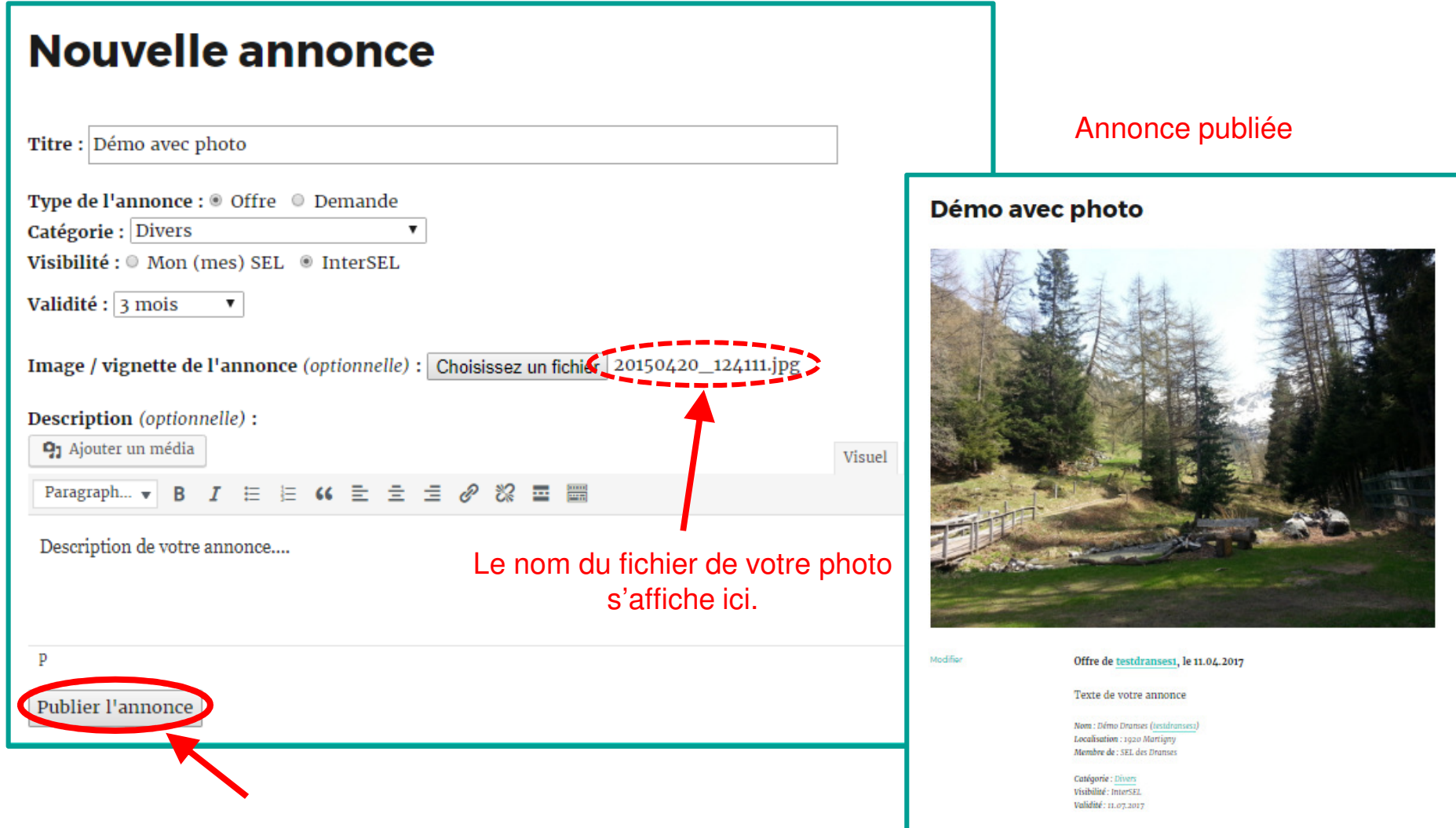

#### Mes annonces

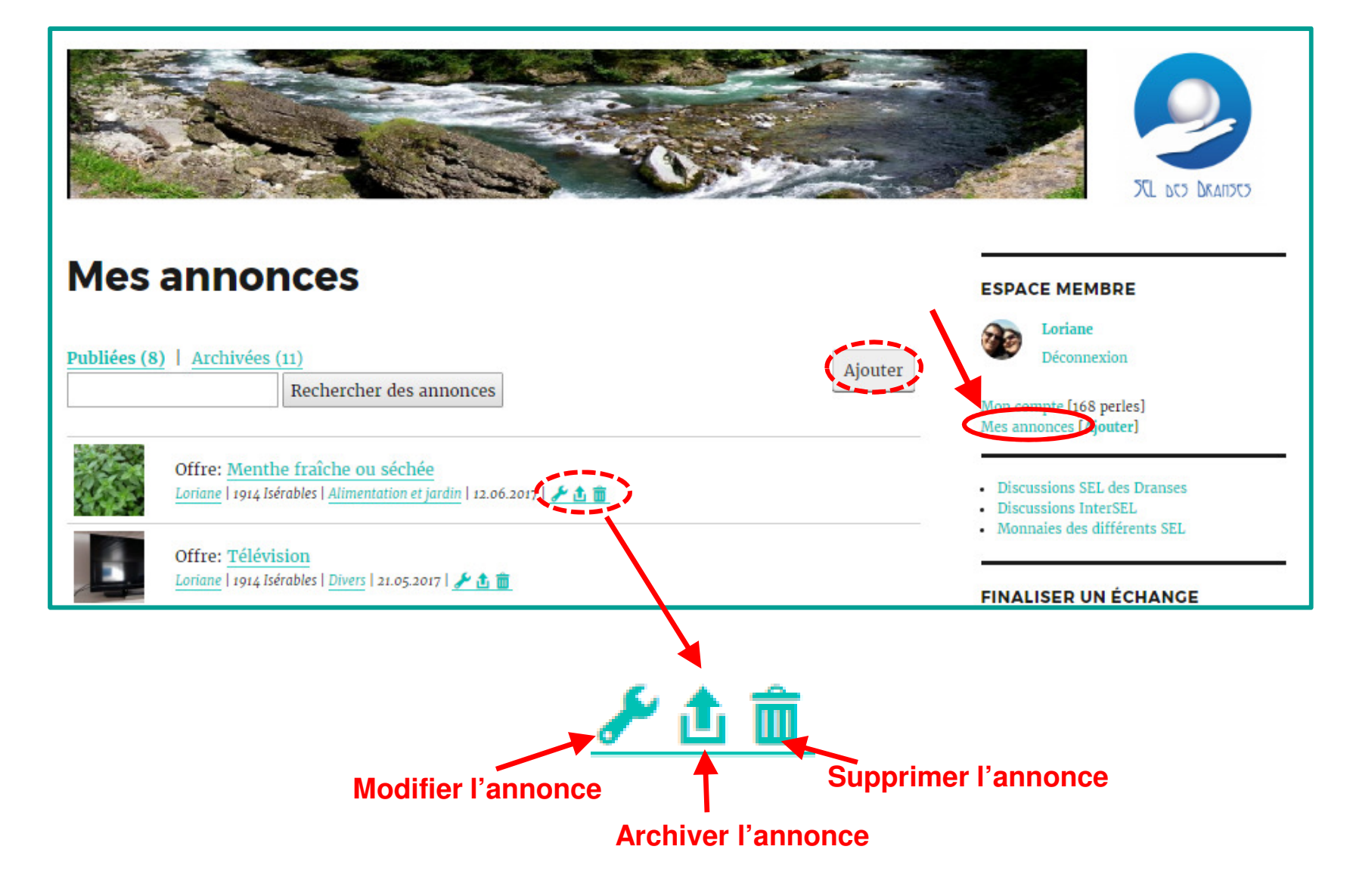